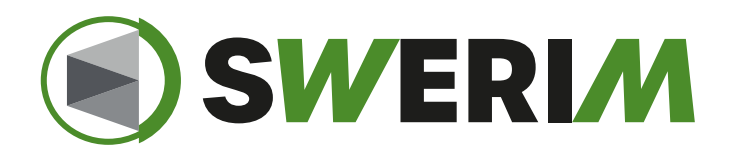

#### Annealing twins in reconstructed austenite

**Tuomo Nyyssönen**

Senior researcher, tuomo.nyyssonen@swerim.se

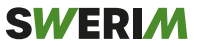

## CSL 3 annealing twins

- Found in austenitic metals and alloys
- CSL 3 corresponds to
	- 60° around {111}
- At least one boundary plane in an annealing twin parallel with the CSL plane
- Grain boundaries faceted and angular in shape

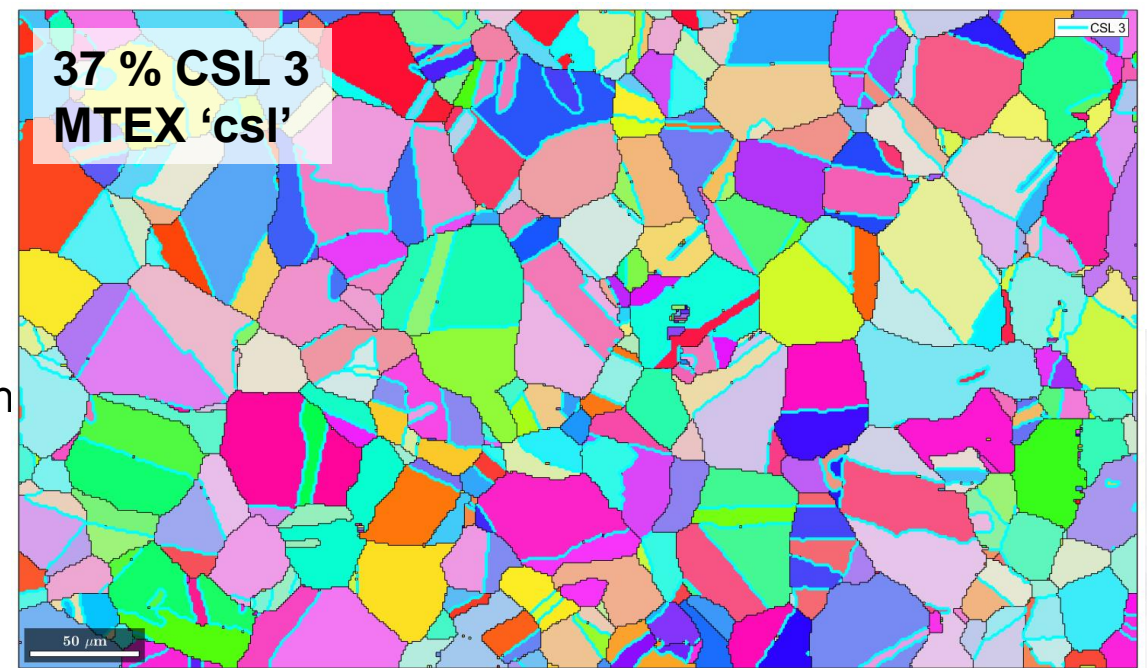

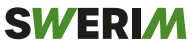

### Annealing twins in low-carbon steels

- At a high temperature, austenite undergoes a nucleation and growth process before the prior austenite structure is finished
- During growth, CSL 3 type twin boundaries nucleate at grain boundaries during the boundary migration steps
- Annealing twins in austenite…
	- Affect the nucleation and grain growth of austenite
	- Affect mechanical properties
- Necessary to characterize, just as important as (if not more than) other grain boundaries

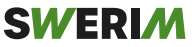

### Difficulties with finding PAG annealing twins

- Typically not visible in LOM, even when etching for PAG boundaries
	- Etching techniques based on segregation of impurities to high-energy grain boundaries
	- Twins have a high coherency and thus very low energy!

• What about **PAG reconstruction with EBSD**?

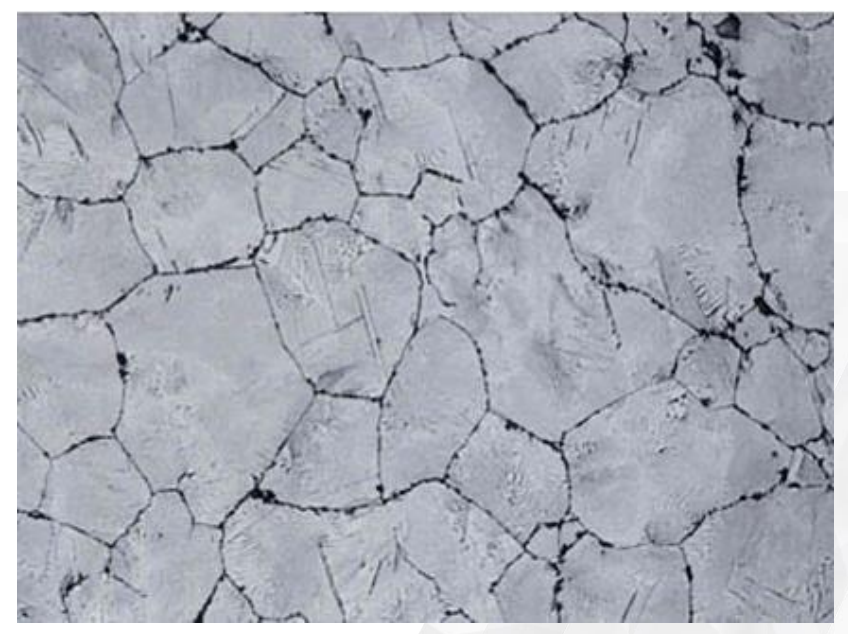

Source: Vander Voort, http://www.georgevandervoort.com/revealing-prior-austenite-grainboundaries-in-heat-treated-steels-article/

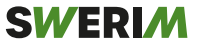

### Example: MCL route

#### % load the data mtexdata martensite

#### % grain reconstruction [grains,ebsd.grainId] = calcGrains(ebsd('indexed'),'angle',3\*degree); ebsd(grains(grains.grainSize  $\langle$  3)).rotations = quaternion.nan; ebsd(grains(grains.grainSize  $\leq$  3)).phase = 0; ebsd(grains(grains.grainSize  $\langle$  3)).grainId = 0; [grains,ebsd.grainId] = calcGrains(ebsd('indexed'),'angle',3\*degree); %% job = parentGrainReconstructor(ebsd,grains) % define job job.calcParent2Child; % get representative OR

#### %%

 $[fit, c2cPairs] = job.calcGBFit;$  $[qB, pairId] =$ job.grains.boundary.selectByGrainId(c2cPairs); plot(gB, fit(pairId)); mtexColorMap white2black

#### $%$

job.calcGraph job.clusterGraph job.calcParentFromGraph job.revert(job.grains.fit/degree > 5) job.revert(job.grains.clusterSize < 15)

for  $k = 1:3$  % do this three times job.calcGBVotes('noC2C'); job.calcParentFromVote('minFit',7.5\*degree) end

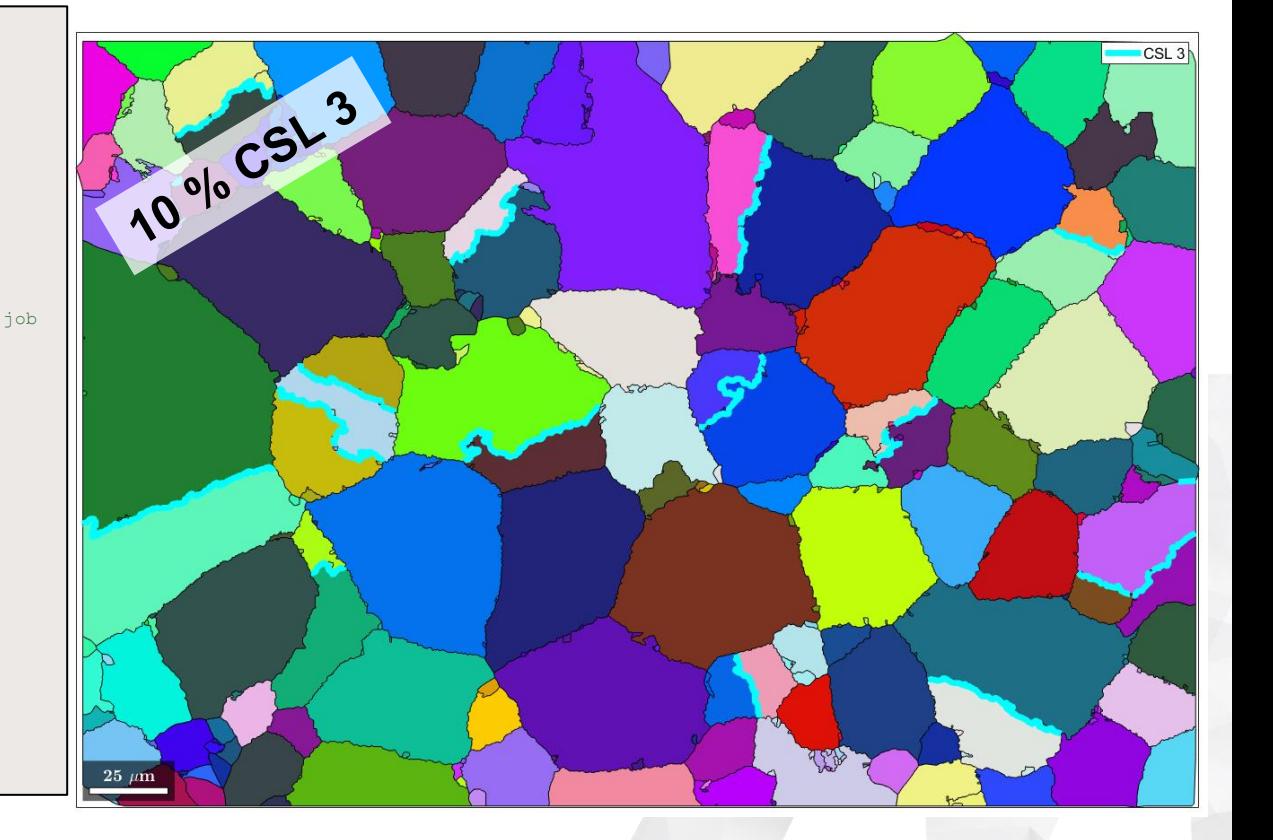

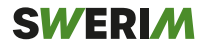

# Were all the twins really indexed?

- Some twin boundaries have been identified
- Some suspicious reconstructions, especially at grain boundaries…
- Let's pick a grain and investigate

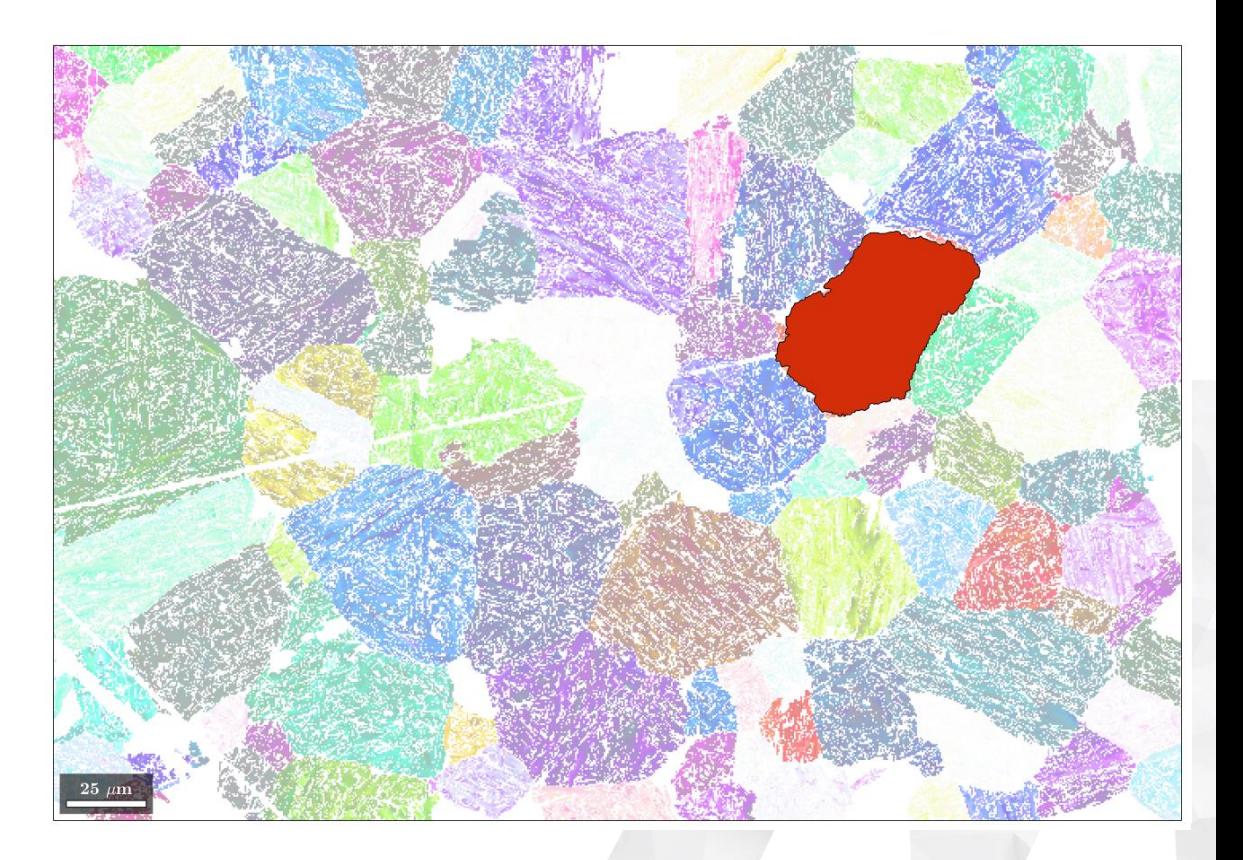

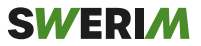

## Were all twins really indexed?

• It would appear that some orientations fall way outside the calculated variants for the determined prior orientation!

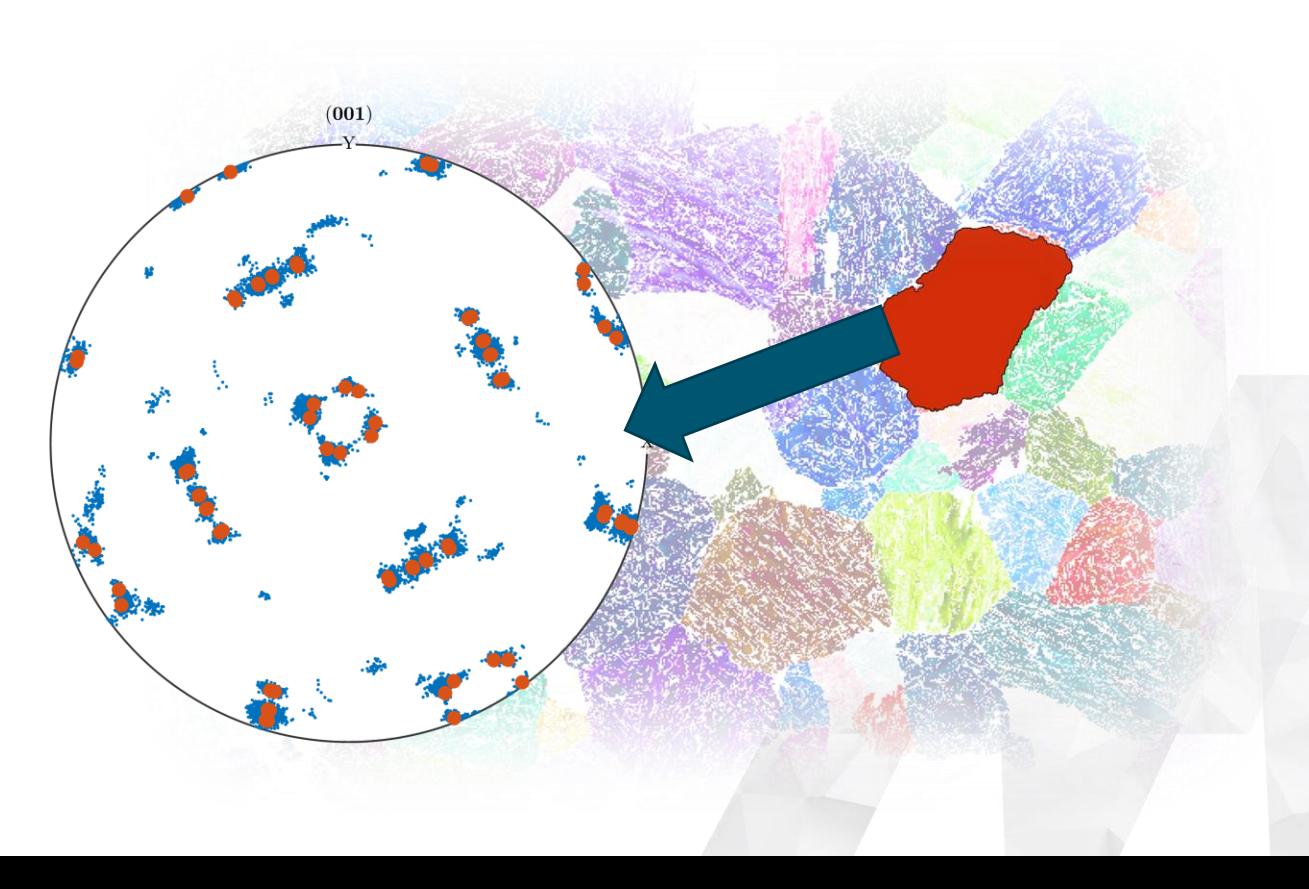

## What's the problem?

- K-S orientation relationship: (111)<sub>γ</sub> || (011)<sub>α</sub> [10-1]<sub>γ</sub> || [11-1]<sub>α</sub>
- Laths form on the  $(111)<sub>v</sub>$
- Annealing twins share a (111) plane
	- Variants forming on this particular plane will be identical
- **Annealing twins basically share a packet, assuming K-S OR!**

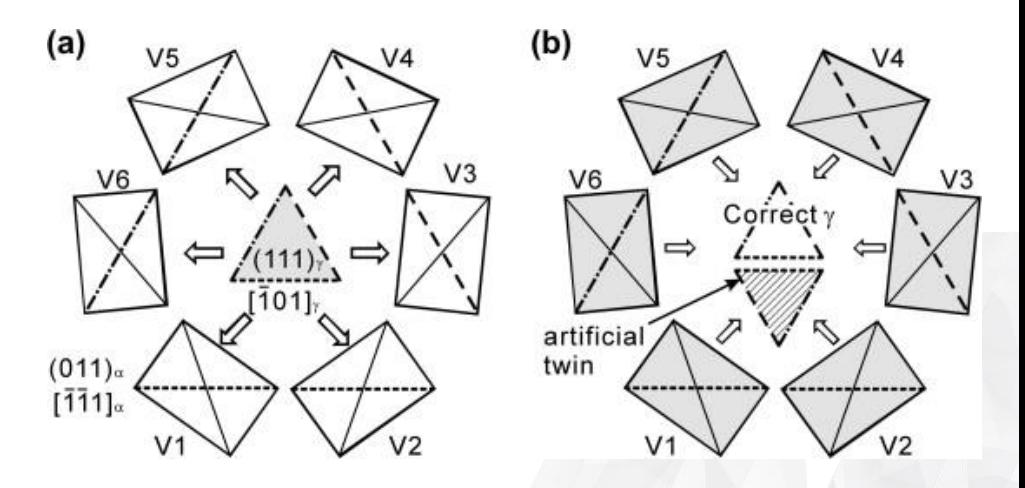

G. Miyamoto et al., Acta Materialia, Volume 58, Issue 19, 2010, https://doi.org/10.1016/j.actamat.2010.08.001.

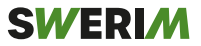

### How does this relate to MCL clustering?

- Variant formation typically aims to accommodate plastic deformation during transformation
- To achieve this, variants from the same packet tend form next to each other
	- This also occurs across annealing twin boundaries
- **Result: twin boundaries cannot be characterized for MCL!**

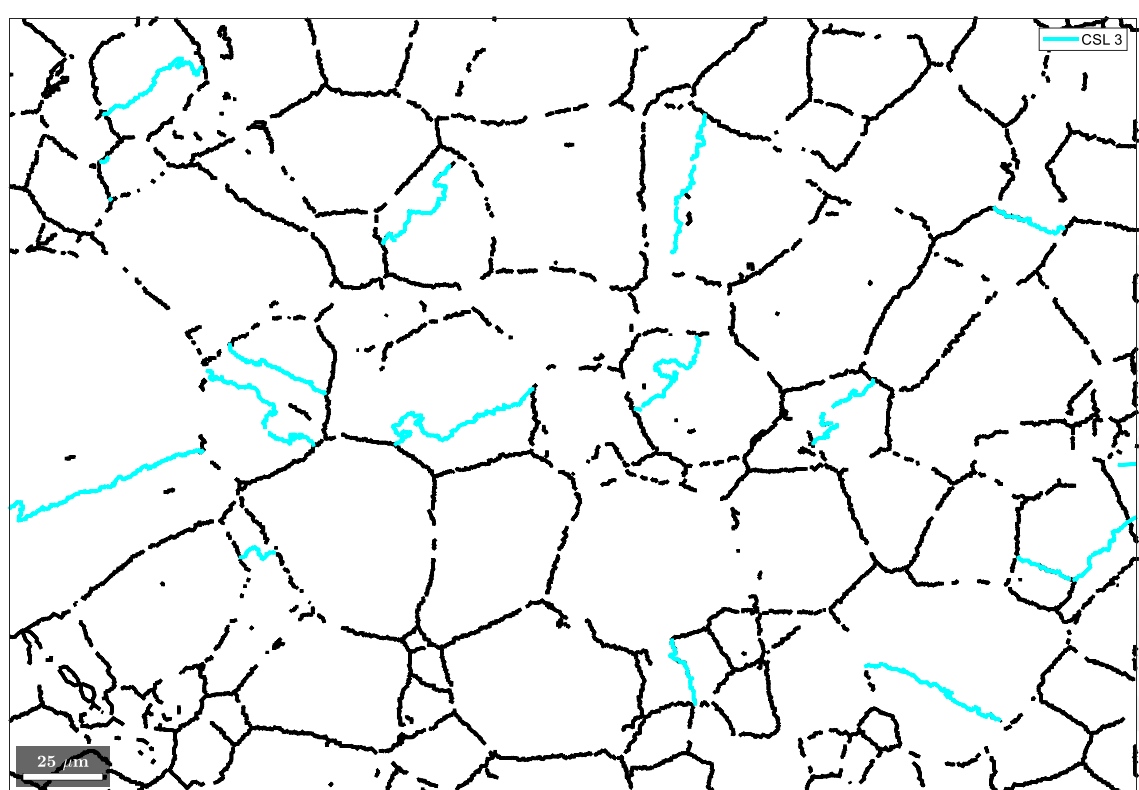

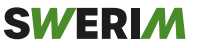

## Fortunately, MTEX has a lot of tools available.

- The confidence in a correct prior austenite orientation increases when several neighbors can agree on a common solution
- Kerner + growth approach:
	- 1. Determine prior orientations that agree with 4 neighbors
	- 2. Use the reliable orientations as kernels, which are then grown into full austenite grains

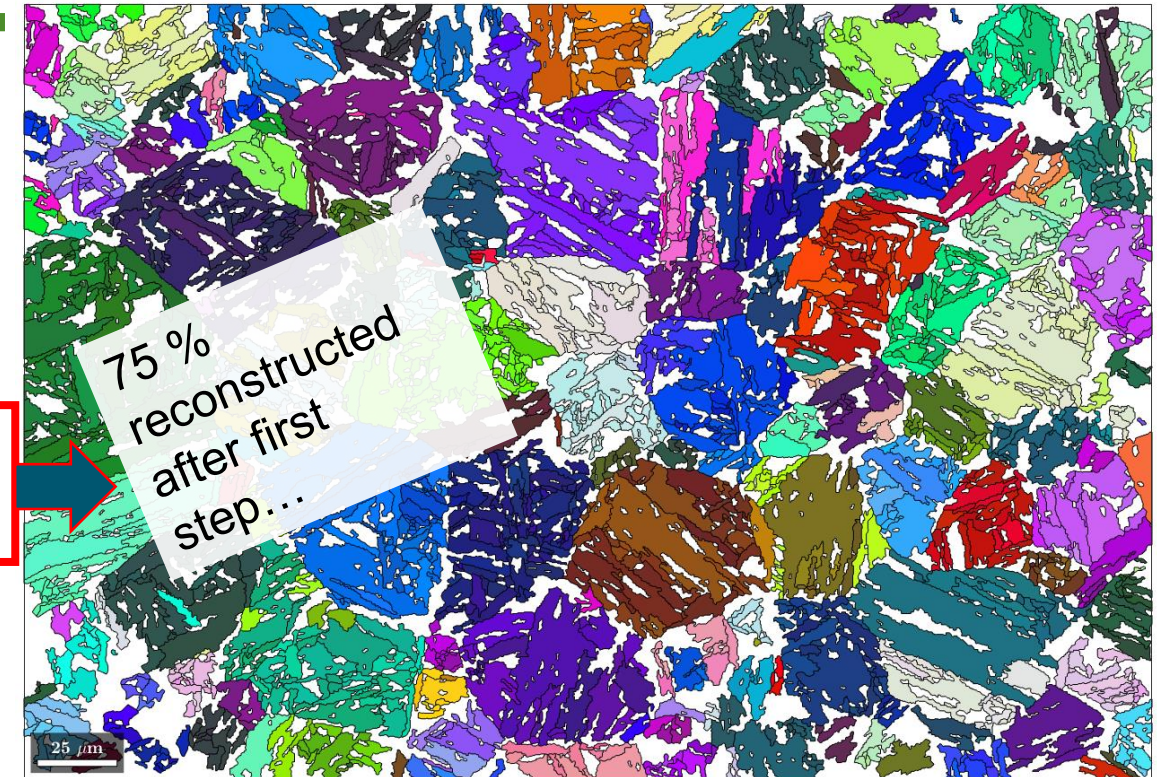

Ranger, C. *et al. Metall Mater Trans A* **49,** 4521–4535 (2018). https://doi.org/10.1007/s11661-018-4825-7

#### MCL route…

#### % load the data mtexdata martensite

% grain reconstruction [grains,ebsd.grainId] = calcGrains(ebsd('indexed'),'angle',3\*degree); ebsd(grains(grains.grainSize  $\leq$  3)).rotations = quaternion.nan; ebsd(grains(grains.grainSize  $\leq$  3)).phase = 0; ebsd(grains(grains.grainSize  $\langle$  3)).grainId = 0; [grains,ebsd.grainId] = calcGrains(ebsd('indexed'),'angle',3\*degree); %% job = parentGrainReconstructor(ebsd,grains) % define job job.calcParent2Child; % get representative OR

#### %%

[fit,c2cPairs] = job.calcGBFit;  $[qB, pairId] =$ job.grains.boundary.selectByGrainId(c2cPairs); plot(gB, fit(pairId)); mtexColorMap white2black

#### $%$

job.calcGraph job.clusterGraph job.calcParentFromGraph job.revert(job.grains.fit/degree > 5) job.revert(job.grains.clusterSize < 15)

for  $k = 1:3$  % do this three times job.calcGBVotes('noC2C'); job.calcParentFromVote('minFit',7.5\*degree) end

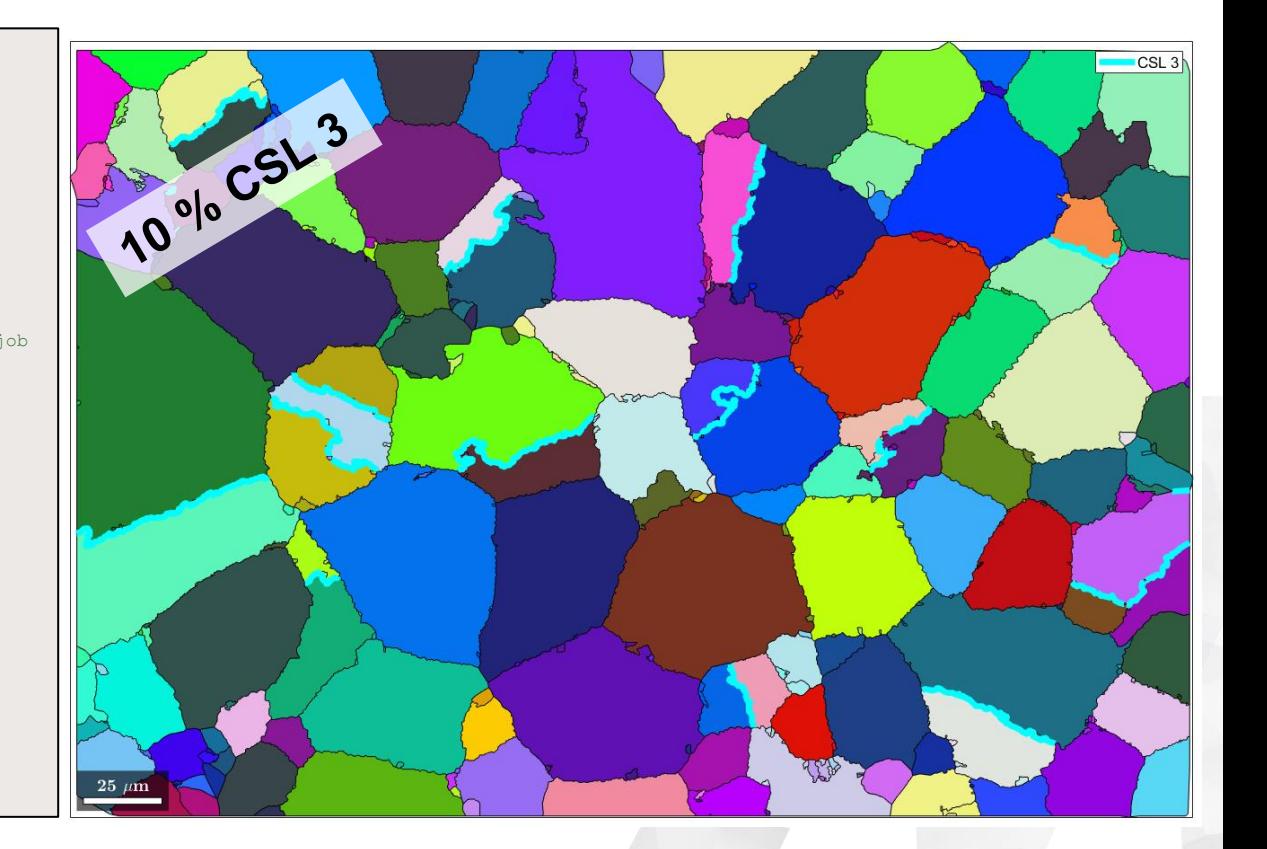

#### **SWERIM**

### Kernel + growth approach (Ranger et al.)

#### % load the data mtexdata martensite

% grain reconstruction [grains,ebsd.grainId] = calcGrains(ebsd('indexed'),'angle',3\*degree); ebsd(grains(grains.grainSize  $\langle$  3)).rotations = quaternion.nan; ebsd(grains(grains.grainSize  $\leq$  3)).phase = 0; ebsd(grains(grains.grainSize  $\langle 3 \rangle$ ).grainId = 0; [grains,ebsd.grainId] = calcGrains(ebsd('indexed'),'angle',3\*degree);  $%$ job = parentGrainReconstructor(ebsd,grains) % define job job.calcParent2Child; % get representative OR

 $%$ job.calcGBVotes % compute votes from child grain boundaries job.calcParentFromVote('minVotes',4)

 $%$ for  $1 = 1:2$ job.calcGBVotes('noC2C') % compute votes ONLY from parent-child boundaries; job.calcParentFromVote('minFit',5\*degree) %compute parent orientations from votes end

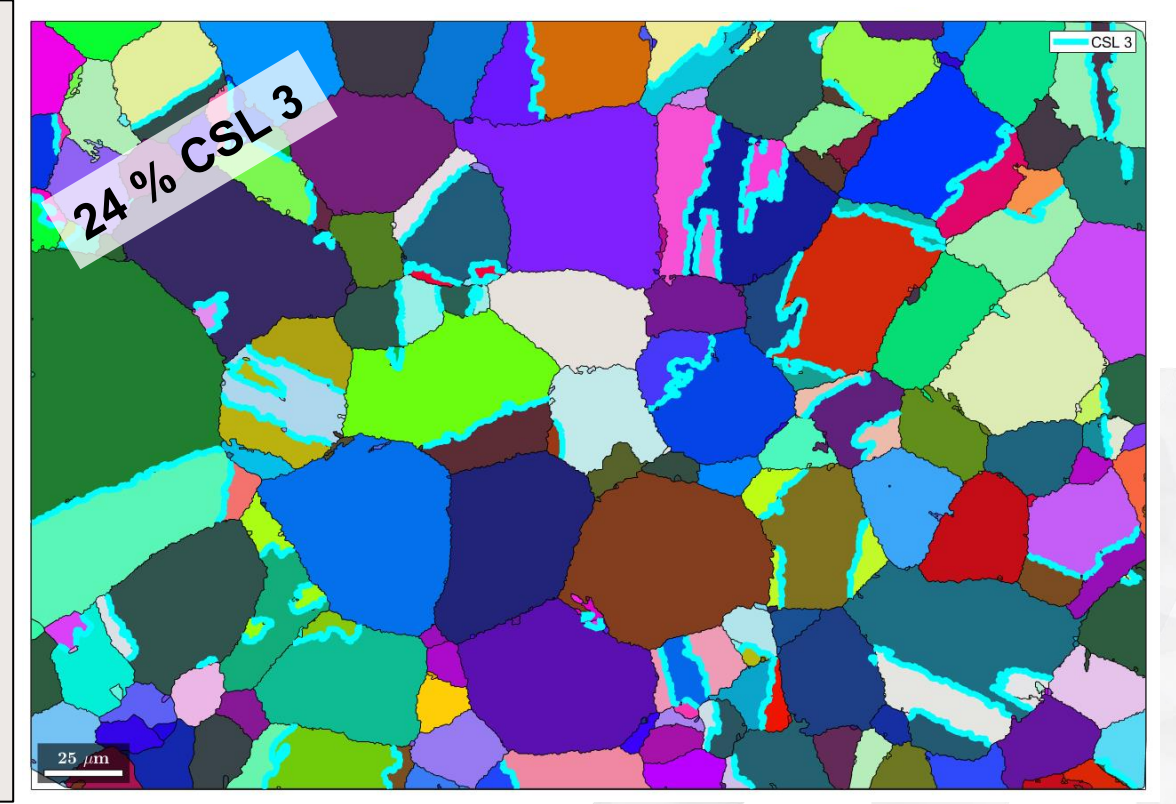

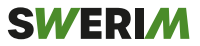

### Were all twins really indexed?

- Three twins present and identified!
- Some orientations still unaccounted for…

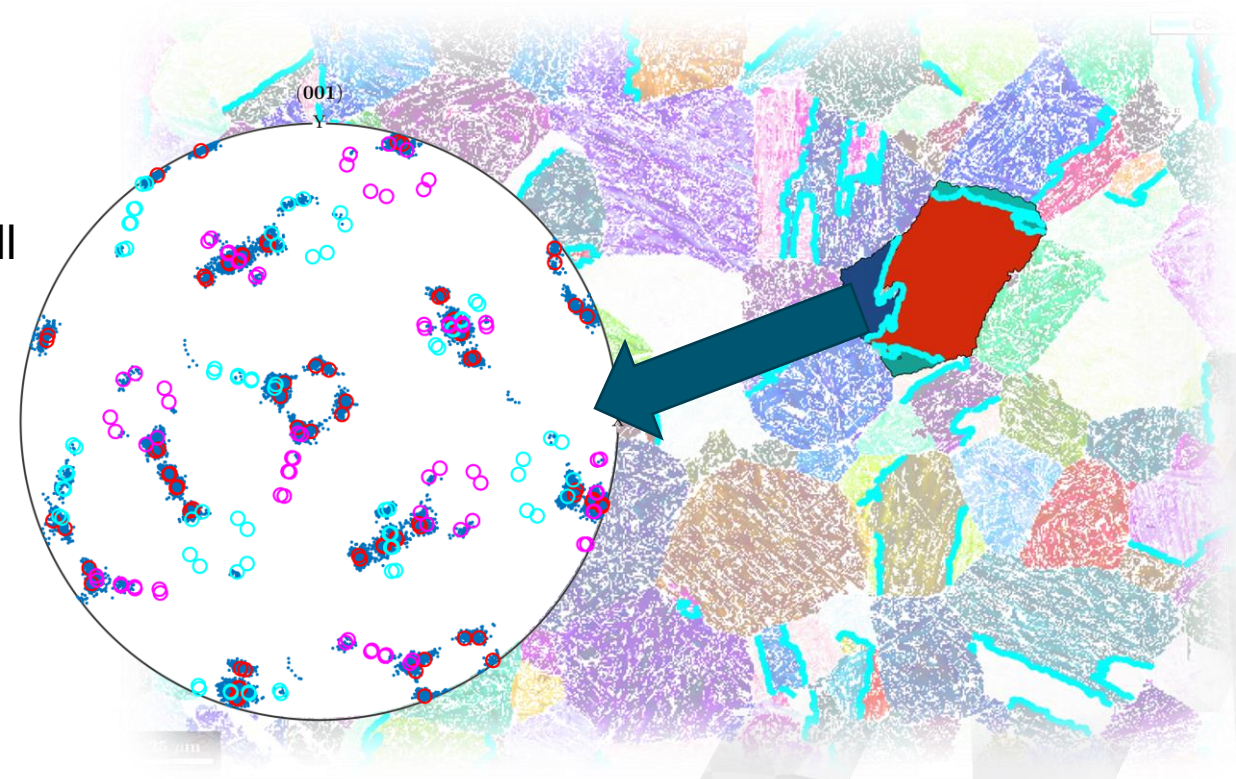

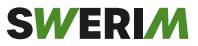

### Kernel + growth method used to reconstruct a large area map

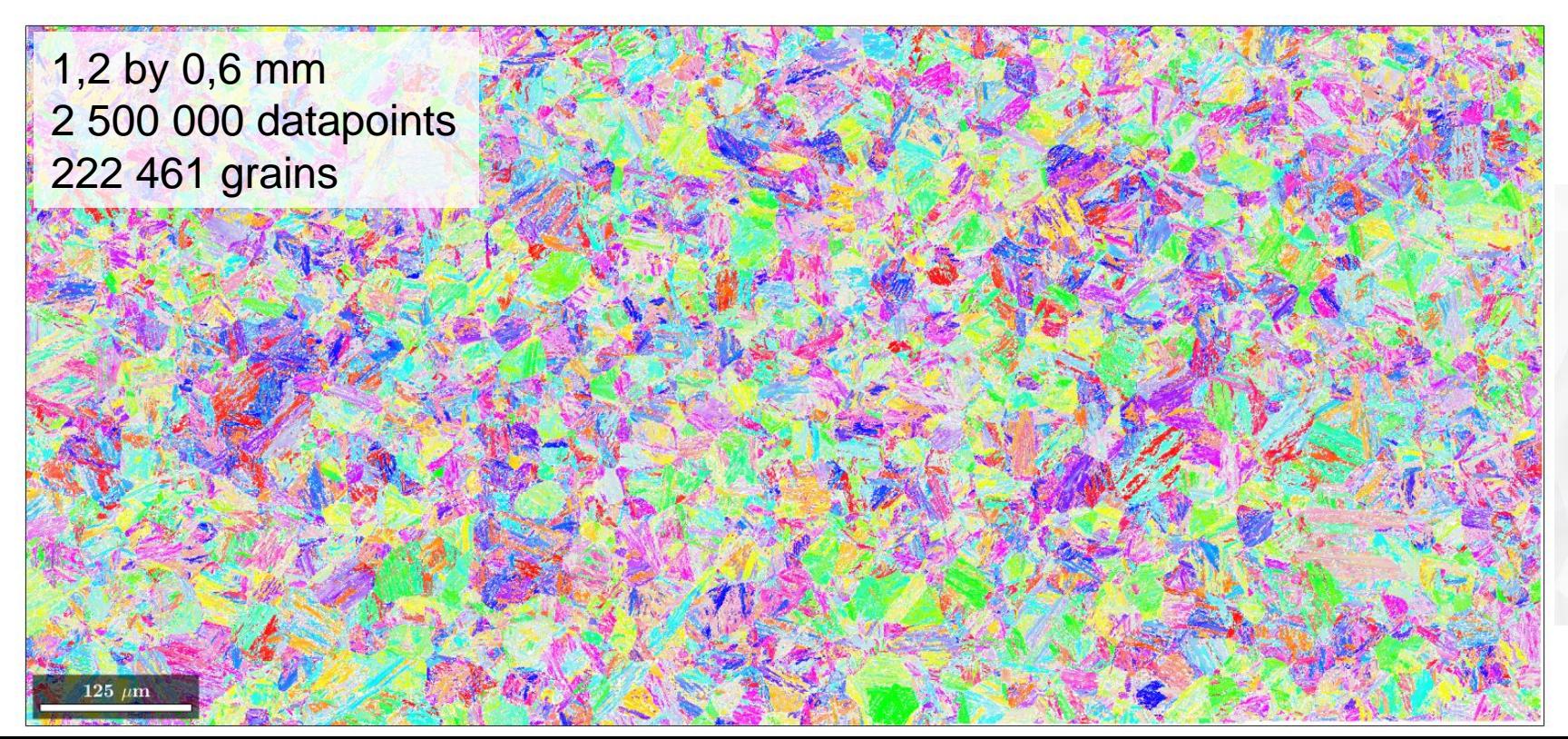

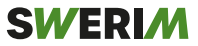

#### Kernel + growth method used to reconstruct a large area map

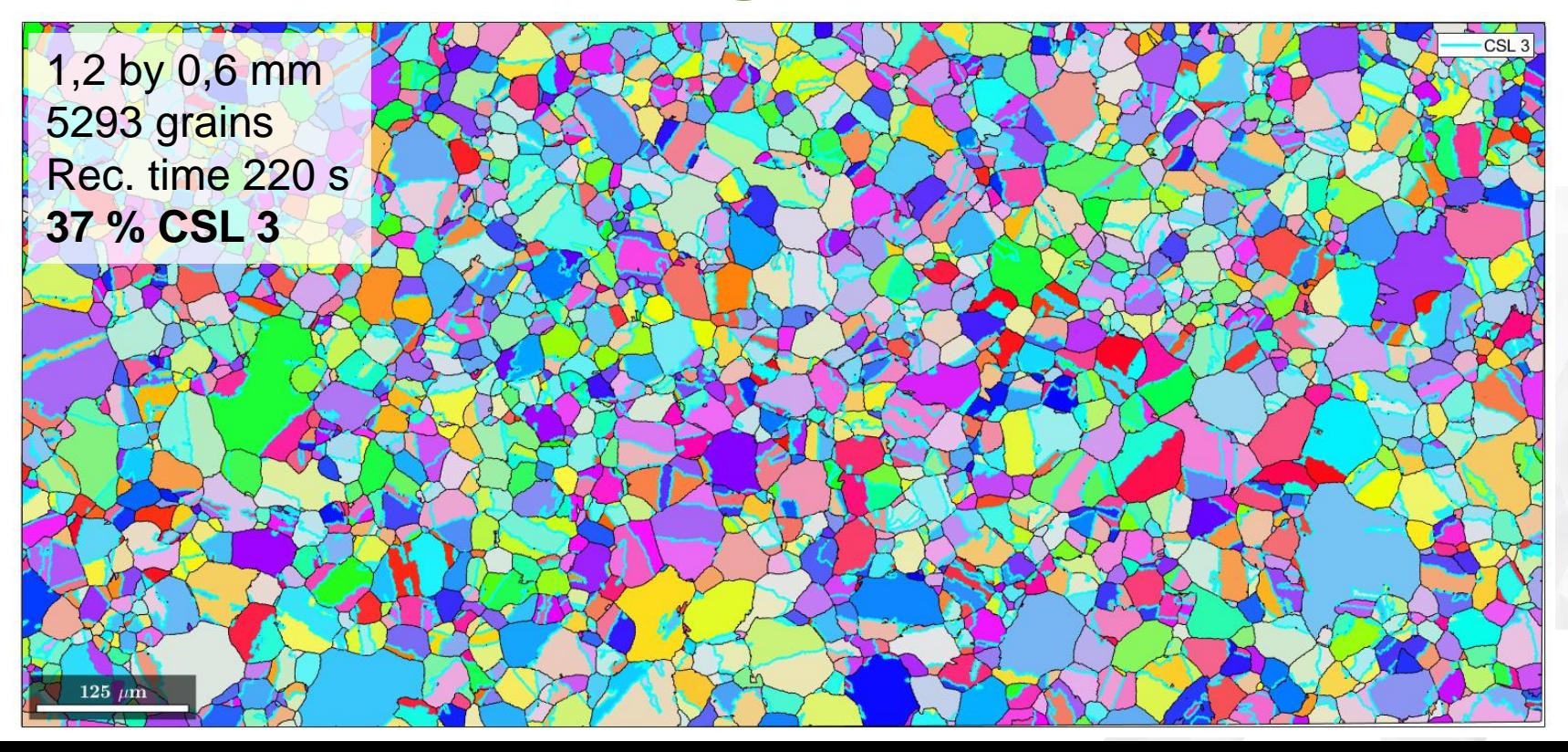

#### Twin boundaries are still challenging

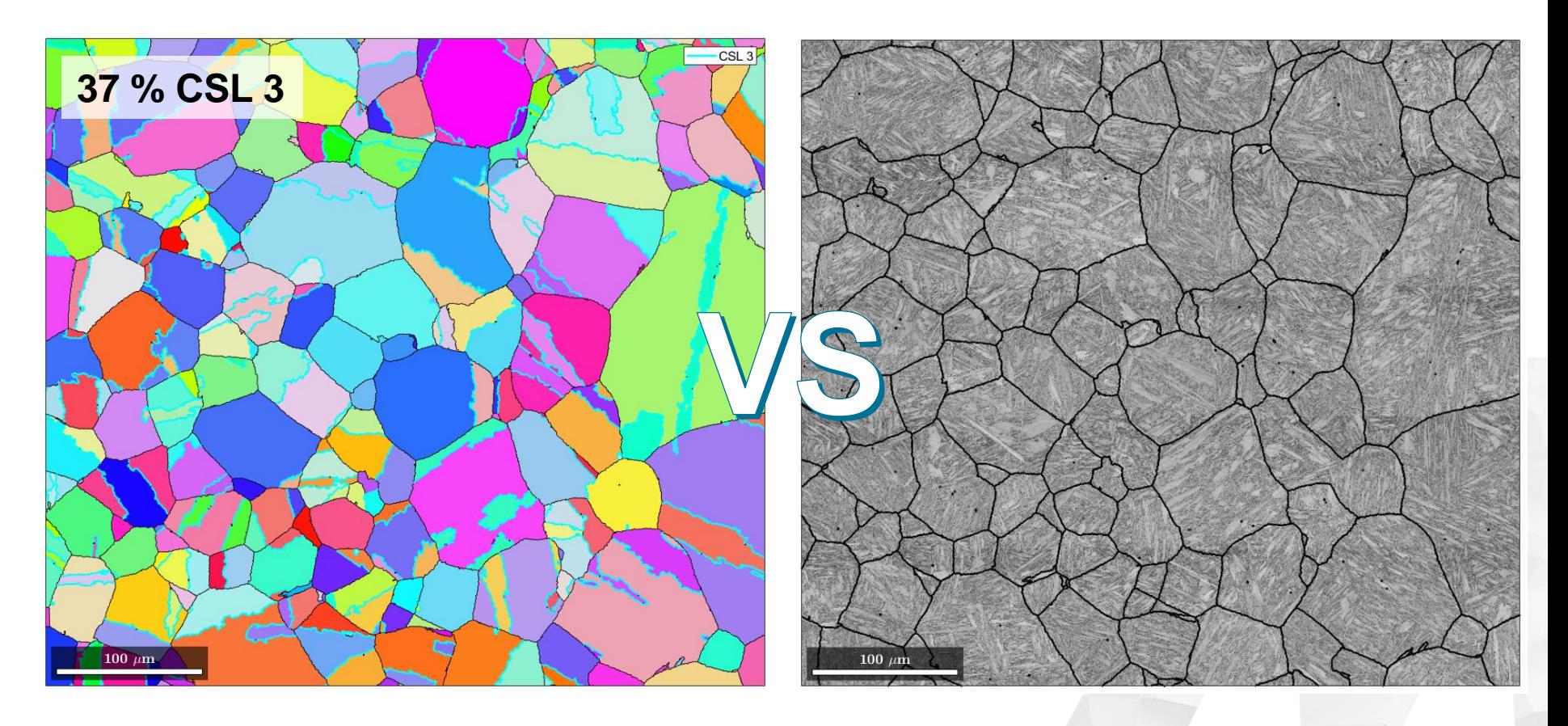

**SWERIM** 

#### Twin boundaries are still challenging

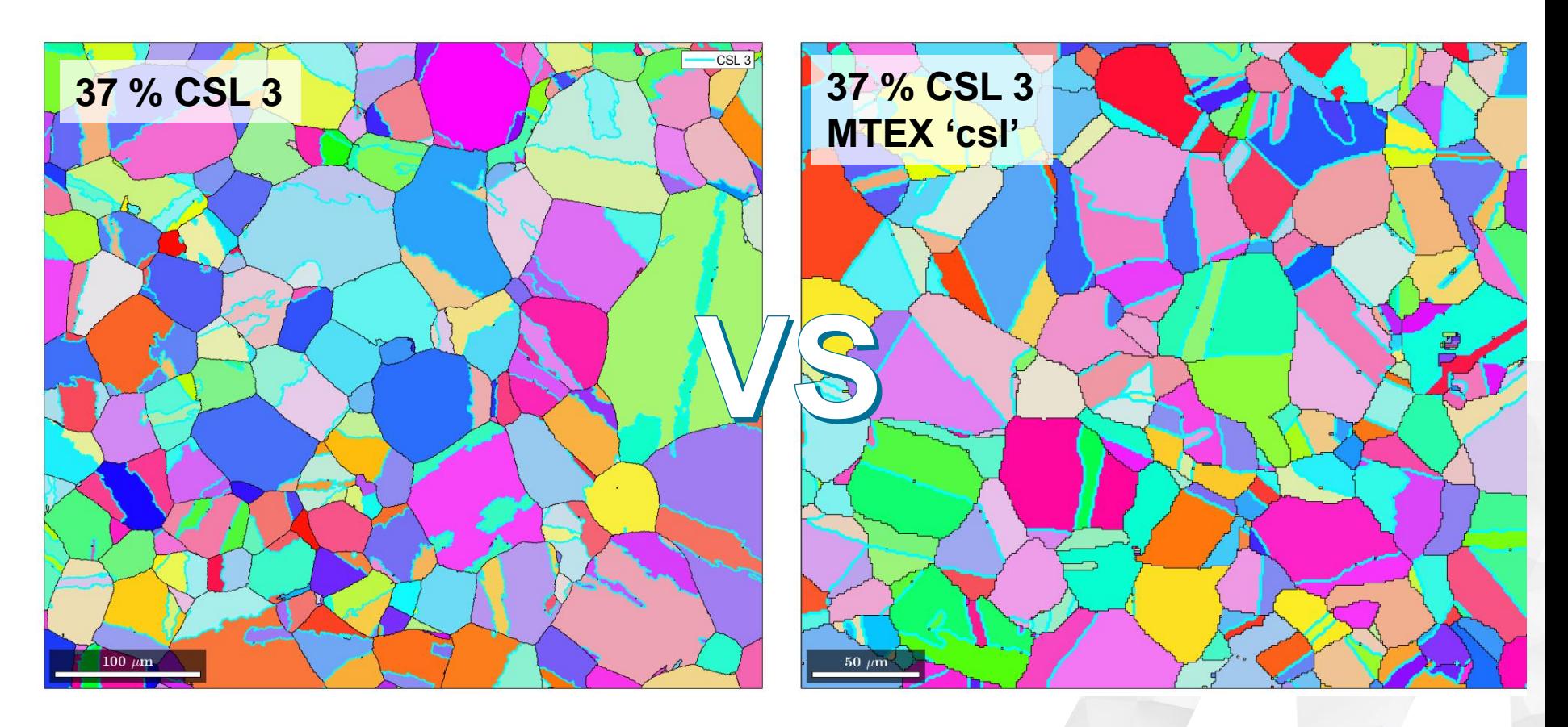

**SWERIM** 

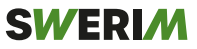

### Conclusions

- Twin boundaries still difficult to index
- Kernel + growth approach helps a bit
- How to approach problem
	- Twin boundary does not cross packet boundary
		- Find problematic packets, test for best fit?

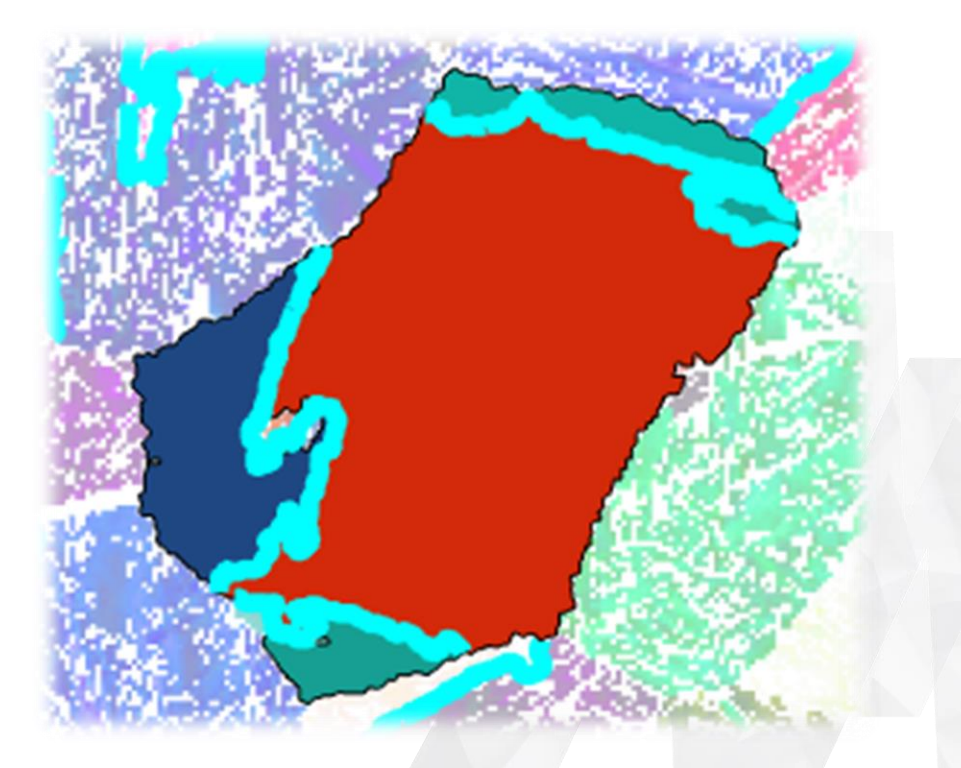

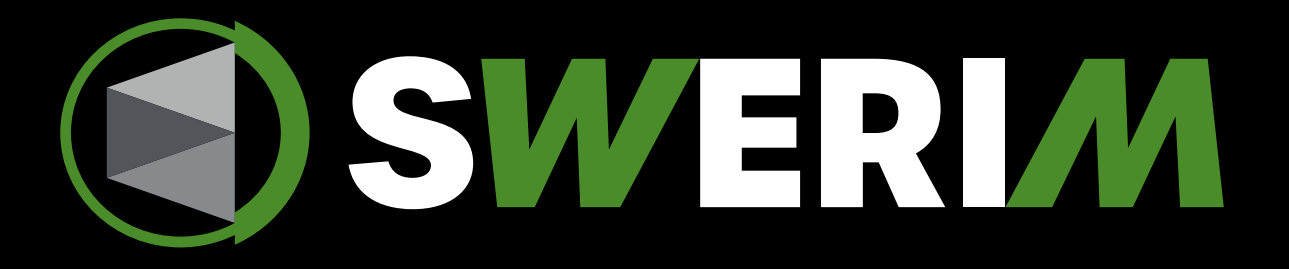

Tuomo Nyyssönen tuomo.nyyssonen@swerim.se